### Steps to Creating a Profile

Profiles can be "Stand Alone" forms (e.g. email signups) or used in Event Registration Pages, Contribution Pages, Membership pages, Petition Forms to collect information from contacts.

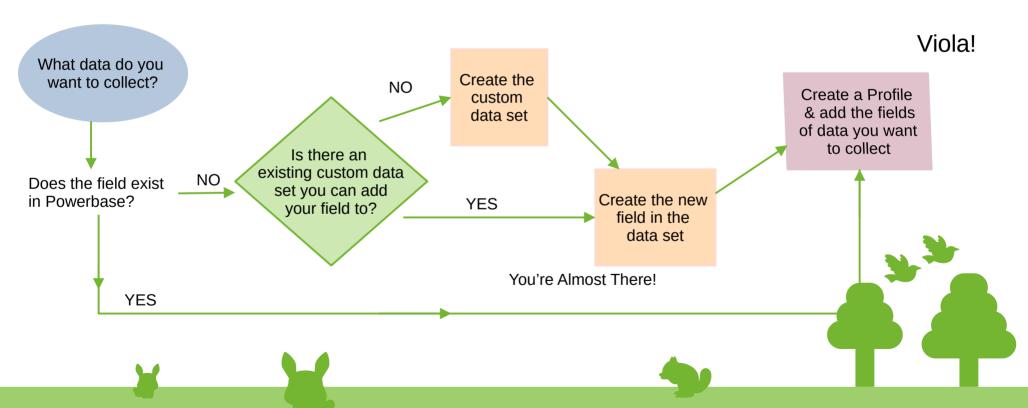

# Custom Fields via Metaphor

#### **Custom Field**

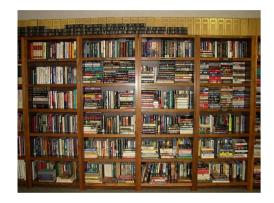

A *custom field* is like a book with a permanent home on a shelf. You can create custom fields if the core fields do not meet your needs.

#### **Profile**

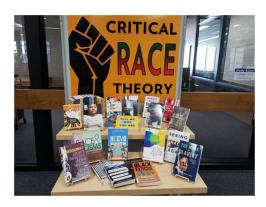

A *profile* is when you pull a bunch of fields to be displayed together to meet a particular need. All fields in a profile must already exist as a core field or as a custom field.

#### **Page**

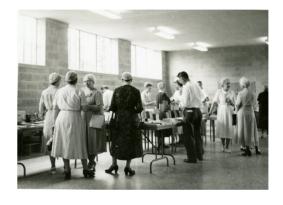

Like a good book display, a profile can be re-used in many different contexts, such as *contribution pages*, *event* pages or just as a *stand alone profile*.

## Steps to Creating a Webforms

Webforms are complex forms that allows you to collect information, track activities, create multiple relationships, and more in a single form!

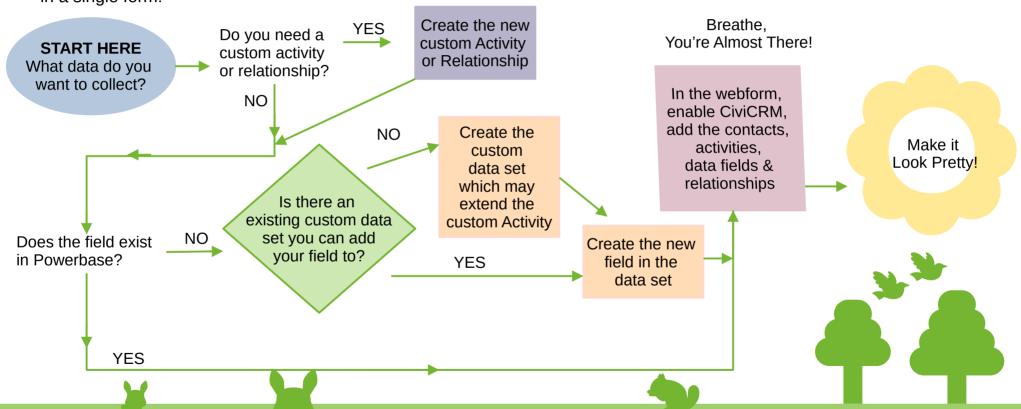